## SAP ABAP table TGN\_BDOC\_E {BDOC header extension}

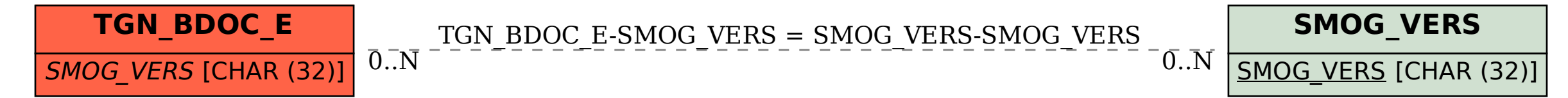